# **Glossary Terms**

This is an explanation of terms used in Concur.

*Click on any of the links below to skip ahead to the desired term.* 

 $\blacksquare$ 

# <span id="page-1-0"></span>**Table of Contents:**

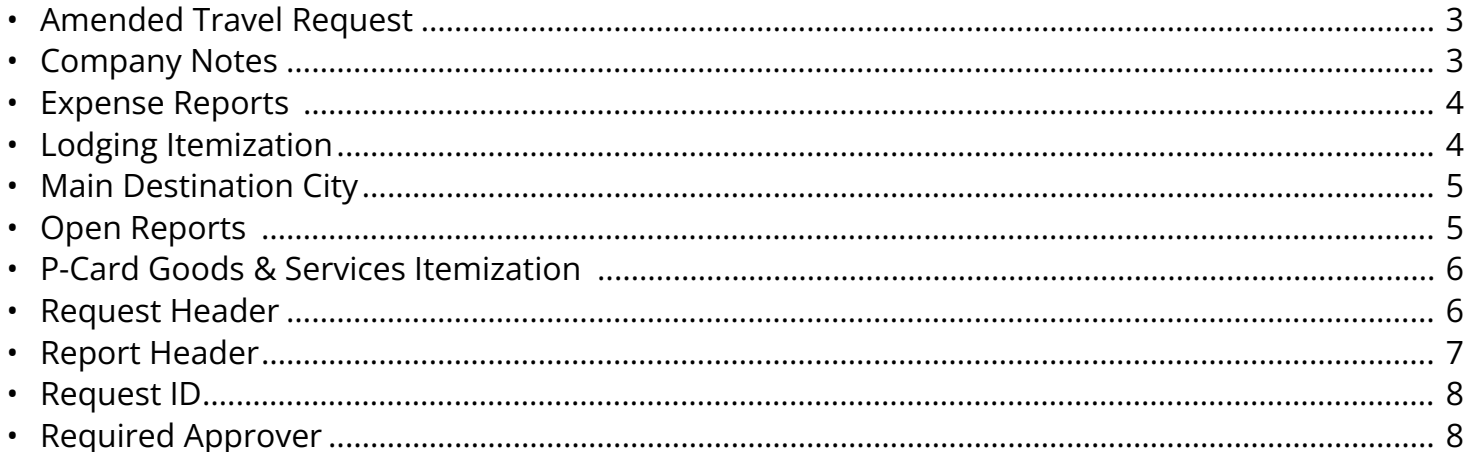

### <span id="page-2-0"></span>**Amended Travel Request**

An updated travel request that is added to your original travel request (i.e., additional expenses added, different travel dates, personal travel, etc.)

**BEULLERTON** 

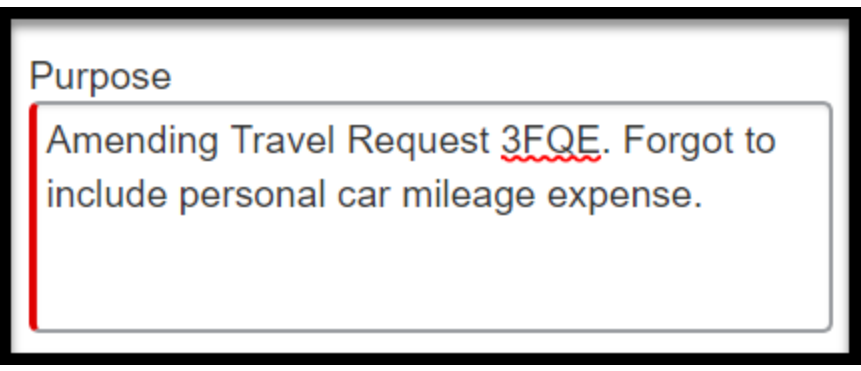

[back to top](#page-1-0) 

# <span id="page-2-1"></span>**Company Notes**

Section of the Concur Dashboard that includes updates, policy and form links as well as general Concur travel information.

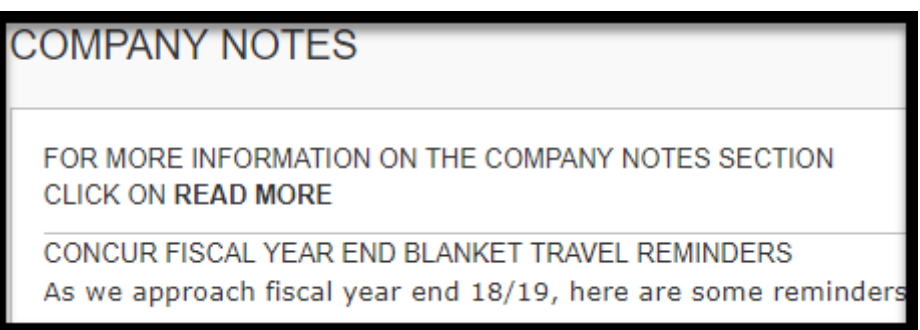

[back to top](#page-1-0) 

#### <span id="page-3-0"></span>**Expense Reports**

Action you take / Item created to reconcile any P-Card transactions or travel expenses that you incurred during your trip.

**DEVILERTON** 

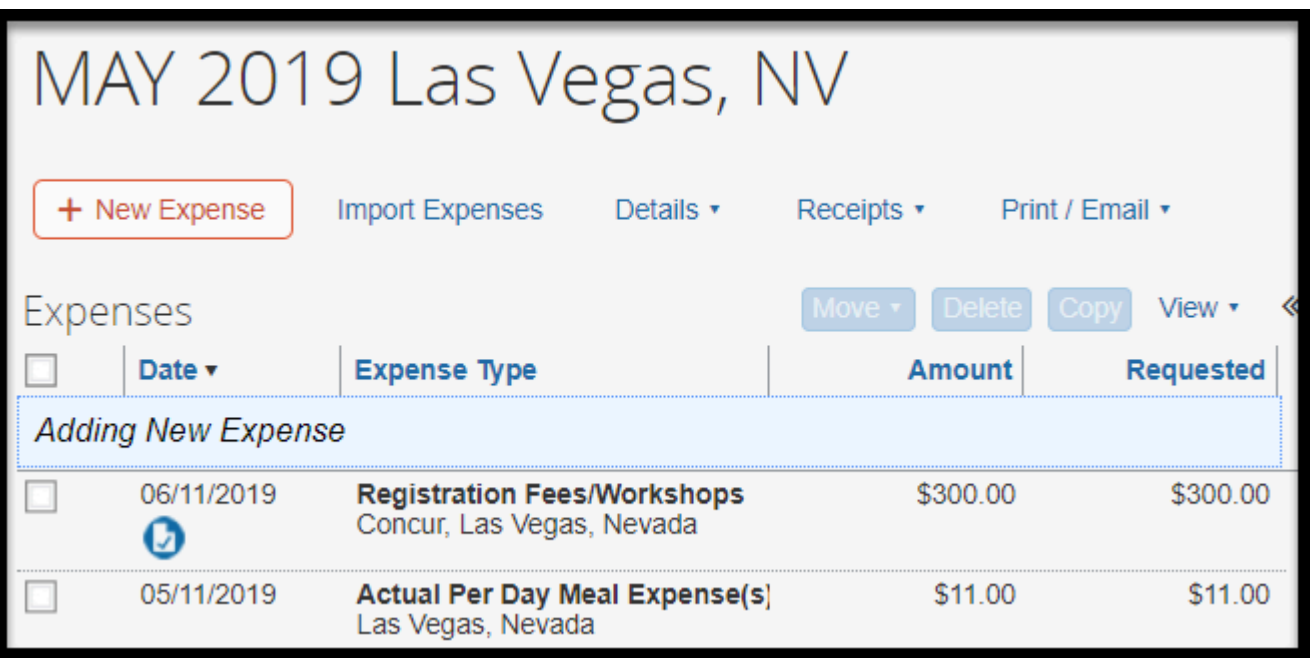

[back to top](#page-1-0) 

# <span id="page-3-1"></span>**Lodging Itemization**

Adding individual financial detail (itemizing) to your hotel transaction and add your expenses based on your trip stay.

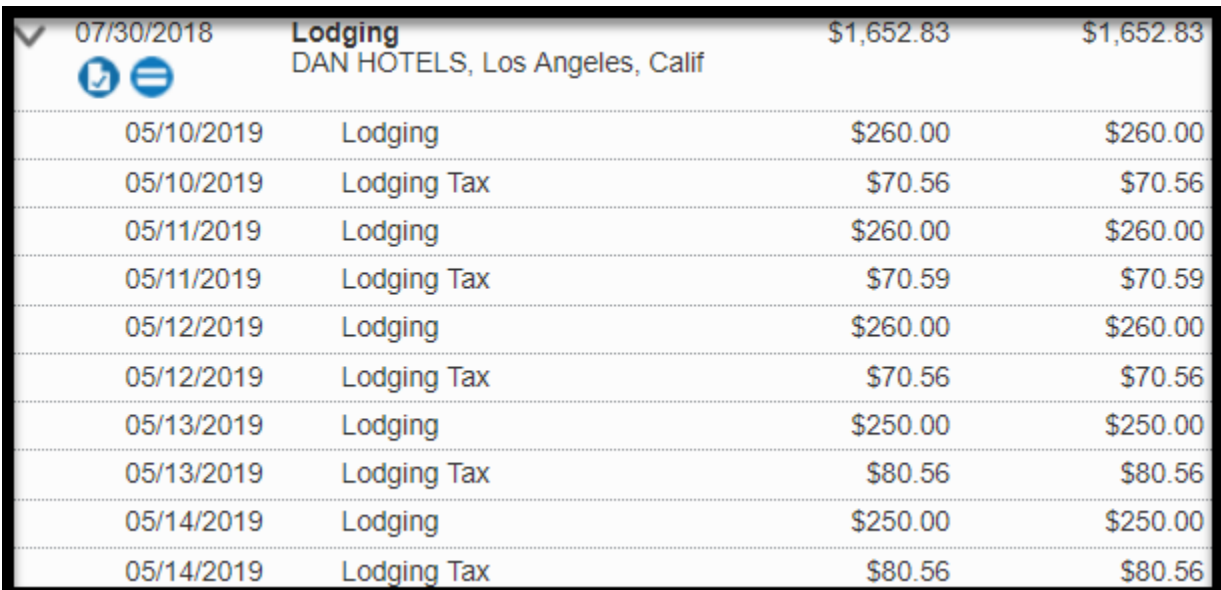

**EFULLERTON** 

[back to top](#page-1-0) 

# <span id="page-4-0"></span>**Main Destination City**

The destination of your travel. If multiple locations; the first stop.

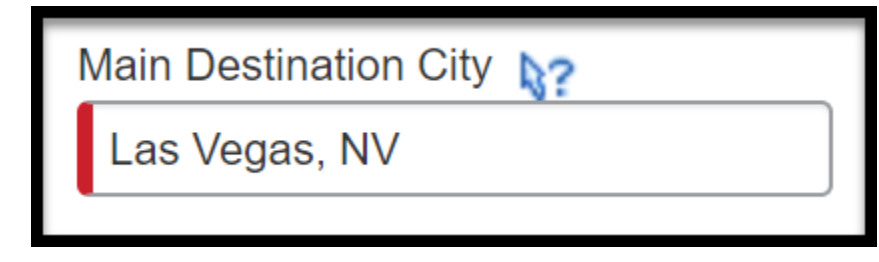

[back to top](#page-1-0) 

# <span id="page-4-1"></span>**Open Reports**

Refers to the status of P-Card Goods and Services Expense Reports and Travel Expense Reports. Open Report status includes any expense report that is in the process of being completed.

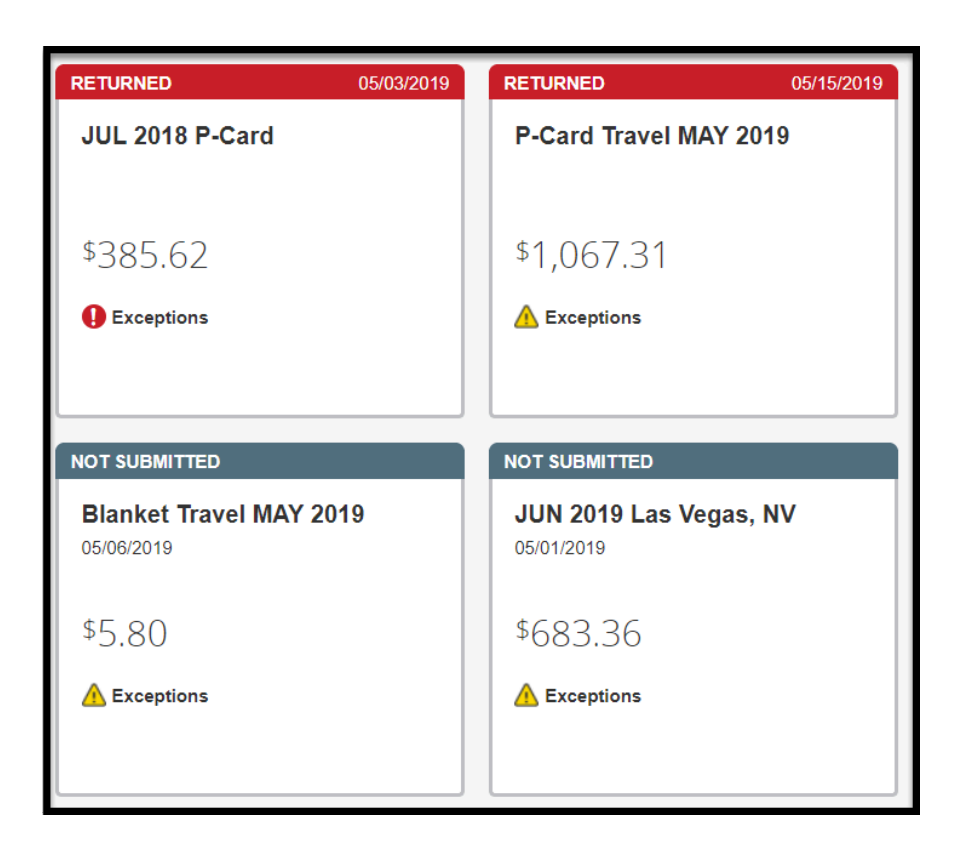

**BEULLERTON** 

[back to top](#page-1-0) 

#### <span id="page-5-0"></span>**P-Card Goods & Services Itemization**

P-Card goods and services transactions include selecting the correct expense type and account code.

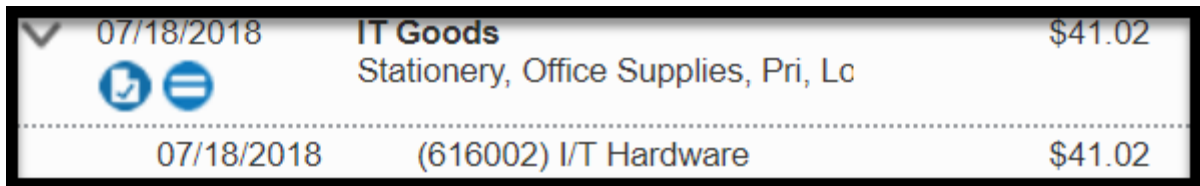

[back to top](#page-1-0) 

#### <span id="page-5-1"></span>**Request Header**

This is where you will add details of your travel request. i.e. Billing Cycle Dates, Trip Purpose, Trip Destination, Travel Dates, etc.

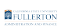

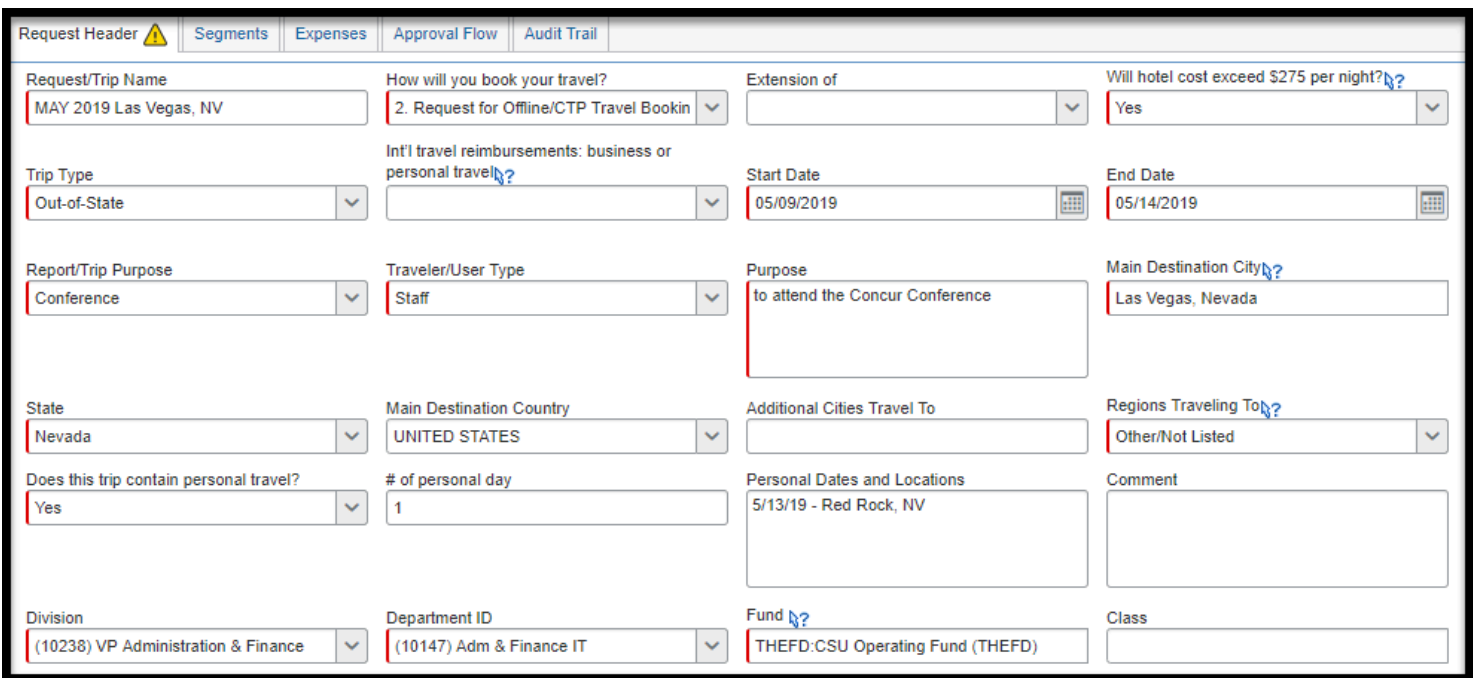

[back to top](#page-1-0) 

#### <span id="page-6-0"></span>**Report Header**

This is where you will add details of your expense report. i.e. Billing Cycle Dates, Trip Purpose, Trip Destination, Travel Dates, etc.

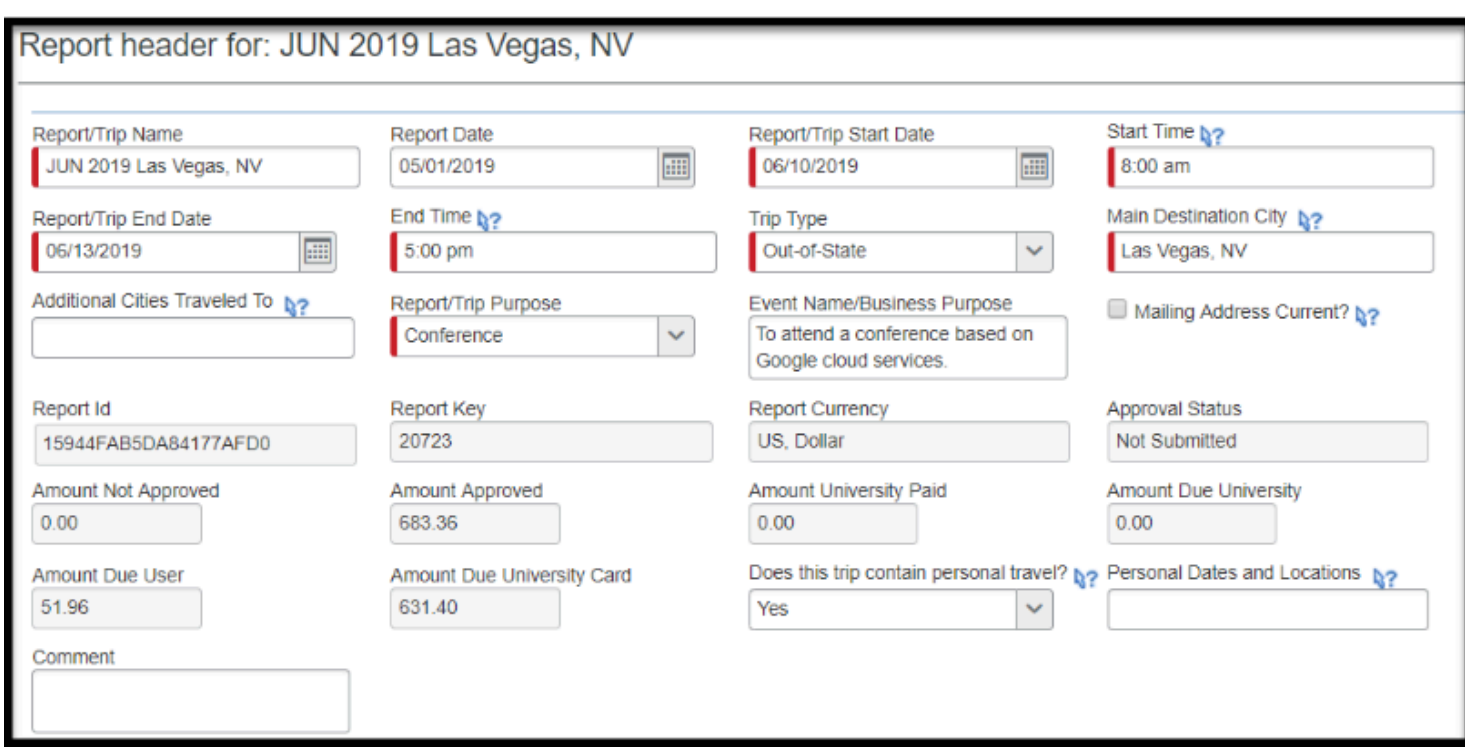

**DEVILERTON** 

[back to top](#page-1-0) 

### <span id="page-7-0"></span>**Request ID**

Your Travel Request ID #, formerly known as the TR#.

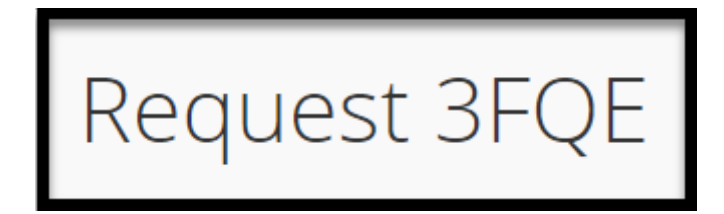

[back to top](#page-1-0) 

# <span id="page-7-1"></span>**Required Approver**

The MPP responsible for approving travel and expense reports.

# Approval Flow for Report: JUL 2018 P-Card

**BEULLERTON** 

Department Head Approval:

Peterson, Sloane

[back to top](#page-1-0) 

### **Need more help?**

Contact Concur Support at [concur@fullerton.edu](mailto:concur@fullerton.edu) or at 657-278-3600.